# **Fondamenti di Informatica T-1 (A.A. 2016/2017) - Ingegneria Informatica Prof.ssa Mello Prova Parziale d'Esame di Giovedì 13 Luglio 2017 – durata 1h Totale 12 punti, sufficienza con 7**

#### **Compito A**

#### **ESERCIZIO 1 (6 punti)**

Si scriva una funzione RICORSIVA alternate

list alternate(list p, list q)

che date due liste p e q di caratteri di lunghezza qualsiasi, dia in uscita un'altra lista x costituita da tutti i caratteri in p e q nello stesso ordine, ma alternati finché possibile. In coda dovranno comparire eventualmente tutti quelli non ancora inseriti della lista più lunga. Se entrambe le liste p e q sono vuote, dovrà restituire la lista vuota, mentre se la lista p è vuota, dovrà restituire  $\sigma$  (e viceversa).

Si realizzi una funzione main() che crei le liste p={'p','p','r'}, q={'a','e','i','n','o'} ed utilizzi la funzione alternate per creare la lista  $x = {'p', 'a', 'p', 'e', 'r', 'i', 'n', 'o'}$ .

Le funzioni dovranno essere implementate utilizzando le primitive dell'ADT lista, includendo "list.h".

## **ESERCIZIO 2 (2 punti)**

Un elaboratore rappresenta i numeri interi su 8 bit tramite la notazione in complemento a 2. Indicare come viene svolta la seguente operazione aritmetica calcolandone il risultato secondo la rappresentazione binaria in complemento a 2 (si trasli anche il risultato in decimale per verificare la correttezza dell'operazione):  $-14 + 11$ 

## **ESERCIZIO 3 (3 punti)**

Il seguente programma C compila correttamente? In caso affermativo, quali sono i valori stampati a tempo di esecuzione? (si motivi opportunamente la risposta data).

```
#include <stdio.h> 
#include <stdlib.h> 
int z; 
void upd(int w){ 
   z-=w; 
} 
int pp(int *n, char t[]){ 
   int i=0; 
   (*n)--; 
   while(i<(*n)){ 
     printf("i=%d\n",i); 
     i+=2; 
   } 
   t[i/2]='o'; 
   return i; 
} 
int main(){ 
   char t[]={'c','a','s','a','\0'}; 
   int n = 6,k; 
   z=8; 
   upd(n); 
   k=pp(&n,t); 
   if (k==(++n)) 
     printf("%s\n",t); 
   printf("%d\n%c\n",z,t[z]); 
   return 0; 
}
```
#### **ESERCIZIO 4 (1 punto)**

Si illustri brevemente cos'è il record di attivazione di una funzione, cosa contiene e a cosa serve.

# **Soluzioni**

## **ESERCIZIO 1**

```
list alternate(list p, list q) { 
      list x; 
      if (empty(p) && empty(q) ) { 
          return emptylist(); 
      } else if (empty(p)) { 
          return q; 
      } else if (empty(q)) { 
          return p; 
      } else { 
         x = alternate(tail(p),tail(q));
          x = \text{cons}(\text{head}(q), x);x = \text{cons}(\text{head}(p), x);
          return x; 
      } 
} 
int main() { 
     list x; 
    list p = \text{emptylist}();
    list q = \text{emptylist}();
    p = const('r', p);
    p = const('p', p);
    p = const('p', p);
    q = \text{cons}('o', q);
    q = const('n', q);
    q = const('i', q);
    q = \text{cons}('e', q);
    q = const('a', q);
    x = alternate(p,q);
     showlist(x); 
     return 0; 
}
```
## **ESERCIZIO 2**

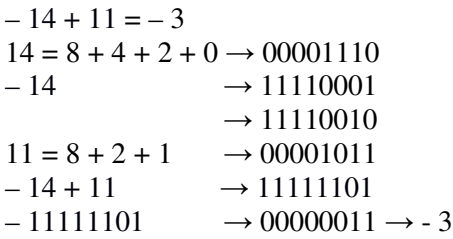

#### **ESERCIZIO 3**

L'output prodotto è

 $i=0$  $i=2$  $i=4$ caso 2 s

Il main crea un array di caratteri t, inizializza n=6 e la variabile globale  $z=8$ .

Successivamente invoca la funzione upd che decrementa z di n unità portandola al valore 2.

Viene poi invocata la funzione  $vv$  cui vengono passate  $t e$  n (per riferimento).

Dentro a vv il valore di n viene decrementato di una unità, per cui assume il valore 5. Il ciclo while viene eseguito per i=0, i=2 e i=4. Tali sono quindi le stringhe stampate a video. All'uscita dal ciclo i assume valore 6 per cui l'operazione  $t[i/2] = 'o'$  cambia il valore del carattere di indice 3 in t trasformando l'array in "caso".

Il valore i di ritorno dalla funzione vv viene copiato nella variabile k del main che assume quindi valore 6. Nel main n viene pre-incrementata di una unità (n diventa 6) e confrontata con k. Poichè 6=6, viene stampato l'array di caratteri t "caso".

Infine poichè z=2, viene stampato tale valore e l'elemento in posizione 2 dell'array t, ovvero 's'.